## multi<sup>®</sup> personnel

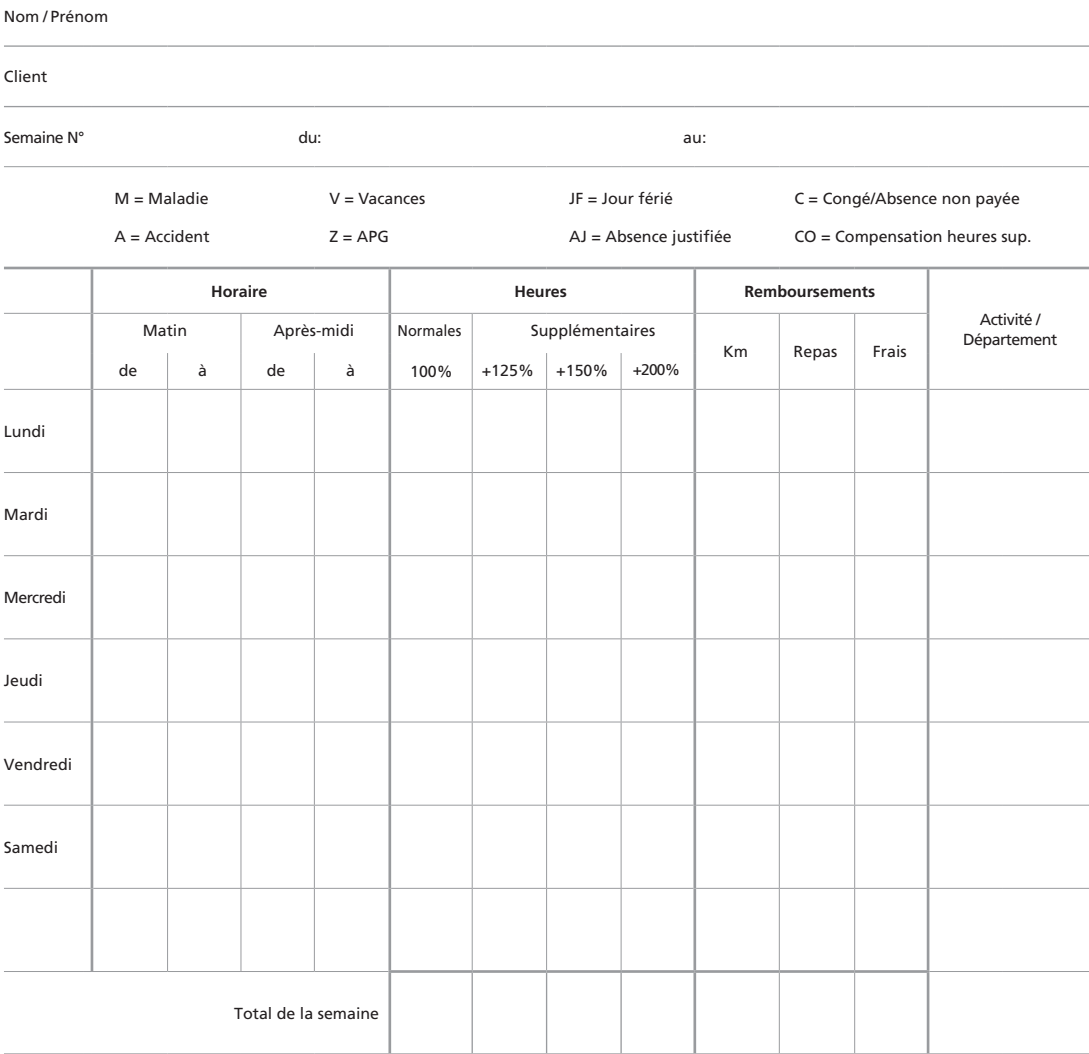

Observation